## OKCL

## eVidyalaya Half Yearly Report

Department of School & Mass Education, Govt. of Odisha

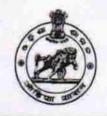

1431

| School Name             | : J.B.R. GOVT. GIRLS HIGH SCHOO     | L                          |
|-------------------------|-------------------------------------|----------------------------|
| U_DISE :<br>21181300401 | District : PURI                     | Block :<br>NIMAPARA<br>NAC |
| Report Create Date: 00  | 00-00-00 00:00:00 (31123)           |                            |
|                         |                                     |                            |
|                         | general_info                        |                            |
| » Half Yearly Re        | eport No                            | 8                          |
| » Half Yearly Ph        | ase                                 | 1                          |
| » Implementing          | IL&FS ETS                           |                            |
| » Half Yearly Pe        | 10/02/2017                          |                            |
| » Half Yearly Pe        | 04/01/2018                          |                            |
| » School Coord          | SASMITA<br>PADHI                    |                            |
|                         | Leaves taken for the following      | g Month                    |
| » Leave Month           | 1                                   | October                    |
| » Leave Days1           |                                     | 0                          |
| » Leave Month 2         |                                     | November                   |
| » Leave Days2           |                                     | 0                          |
| Leave Month             | 3                                   | December                   |
| » Leave Days3           |                                     | 0                          |
| » Leave Month           | 4                                   | January                    |
| » Leave Days4           | 0                                   |                            |
| Leave Month             | 5                                   | February                   |
| » Leave Days5           |                                     | 0                          |
| » Leave Month 6         |                                     | March                      |
| » Leave Days6           |                                     | 0                          |
| » Leave Month 7         |                                     | April                      |
| » Leave Days7           |                                     | 0                          |
|                         | Equipment Downtime De               | tails                      |
| » Equipment are         | Yes                                 |                            |
| » Downtime > 4          | No                                  |                            |
| Action after 4          | working days are over for Equipment |                            |
|                         | Training Details                    |                            |
| » Refresher train       | Yes                                 |                            |

» If No; Date for next month

| Educational content Detail                                         | S             |
|--------------------------------------------------------------------|---------------|
| » e Content installed?                                             | Yes           |
| » SMART Content with Educational software?                         | Yes           |
| » Stylus/ Pens                                                     | Yes           |
| » USB Cable                                                        | Yes           |
| » Software CDs                                                     | Yes           |
| » User manual                                                      | Yes           |
| Recurring Service Details                                          |               |
| Register Type (Faulty/Stock/Other Register)                        | YES           |
| » Register Quantity Consumed                                       | 1             |
| » Blank Sheet of A4 Size                                           | Yes           |
| » A4 Blank Sheet Quantity Consumed                                 | 3126          |
| » Cartridge                                                        | Yes           |
| » Cartridge Quantity Consumed                                      | 1             |
| » USB Drives                                                       | Yes           |
| USB Drives Quantity Consumed                                       | 1             |
| Blank DVDs Rewritable                                              | Yes           |
| Blank DVD-RW Quantity Consumed                                     | 25            |
| White Board Marker with Duster                                     | Yes           |
| Quantity Consumed                                                  | 6             |
| Electricity bill                                                   | Yes           |
| Internet connectivity                                              | Yes           |
| Reason for Unavailablity                                           |               |
| Electrical Meter Reading and Generator I                           | Meter Reading |
| Generator meter reading                                            | 266           |
| Electrical meter reading                                           | 1260          |
| Equipment replacement deta                                         | ils           |
| Replacement of any Equipment by Agency                             | No            |
| Name of the Equipment                                              |               |
| Theft/Damaged Equipment                                            |               |
| Equipment theft/damage                                             | No            |
| If Yes; Name the Equipment                                         |               |
| Lab Utilization details                                            |               |
| No. of 9th Class students                                          | 122           |
| 9th Class students attending ICT labs                              | 122           |
|                                                                    |               |
| No. of 10th Class students  10th Class students attending ICT labs | 138           |

| » Month-1                                 | October                                                    |
|-------------------------------------------|------------------------------------------------------------|
| » Hours1                                  | 43                                                         |
| » Month-2                                 | November                                                   |
| » Hours2                                  | 63                                                         |
| » Month-3                                 | December<br>61<br>January<br>64<br>February<br>53<br>March |
| » Hours3                                  |                                                            |
| » Month-4                                 |                                                            |
| » Hours4                                  |                                                            |
| » Month-5                                 |                                                            |
| » Hours5                                  |                                                            |
| » Month-6                                 |                                                            |
| » Hours6 .                                | 50                                                         |
| » Month-7                                 | April                                                      |
| » Hours7                                  | 4                                                          |
| Server & Node Downtime de                 | tails                                                      |
| » Server Downtime Complaint logged date1  |                                                            |
| » Server Downtime Complaint Closure date1 |                                                            |
| » Server Downtime Complaint logged date2  |                                                            |
| » Server Downtime Complaint Closure date2 |                                                            |
| » Server Downtime Complaint logged date3  |                                                            |
| » Server Downtime Complaint Closure date3 |                                                            |
| » No. of Non-working days in between      | 0                                                          |
| » No. of working days in downtime         | 0                                                          |
| Stand alone PC downtime de                | etails                                                     |
| » PC downtime Complaint logged date1      |                                                            |
| » PC downtime Complaint Closure date1     |                                                            |
| » PC downtime Complaint logged date2      | A                                                          |
| » PC downtime Complaint Closure date2     |                                                            |
| » PC downtime Complaint logged date3      |                                                            |
| » PC downtime Complaint Closure date3     |                                                            |
| » No. of Non-working days in between      | 0                                                          |
| » No. of working days in downtime         | 0                                                          |
| UPS downtime details                      |                                                            |
| » UPS downtime Complaint logged date1     |                                                            |
| » UPS downtime Complaint Closure date1    |                                                            |
| » UPS downtime Complaint logged date2     |                                                            |
| » UPS downtime Complaint Closure date2    |                                                            |
| » UPS downtime Complaint logged date3     |                                                            |
| » UPS downtime Complaint Closure date3    |                                                            |
| » No. of Non-working days in between      | 0                                                          |
| » No. of working days in downtime         | 0                                                          |

## Genset downtime details

| Concot downtime detaile                       |                                         |
|-----------------------------------------------|-----------------------------------------|
| » UPS downtime Complaint logged date1         |                                         |
| » UPS downtime Complaint Closure date1        | *****************************           |
| » UPS downtime Complaint logged date2         |                                         |
| » UPS downtime Complaint Closure date2        |                                         |
| » UPS downtime Complaint logged date3         |                                         |
| » UPS downtime Complaint Closure date3        |                                         |
| » No. of Non-working days in between          | 0                                       |
| » No. of working days in downtime             | 0                                       |
| Integrated Computer Projector down            | time details                            |
| » Projector downtime Complaint logged date1   |                                         |
| » Projector downtime Complaint Closure date1  |                                         |
| » Projector downtime Complaint logged date2   | ******************************          |
| » Projector downtime Complaint Closure date2  |                                         |
| » Projector downtime Complaint logged date3   |                                         |
| » Projector downtime Complaint Closure date3  |                                         |
| » No. of Non-working days in between          | 0                                       |
| » No. of working days in downtime             | 0                                       |
| Printer downtime details                      |                                         |
| » Printer downtime Complaint logged date1     |                                         |
| » Printer downtime Complaint Closure date1    |                                         |
| » Printer downtime Complaint logged date2     | *************************************** |
| » Printer downtime Complaint Closure date2    | ······································  |
| » Printer downtime Complaint logged date3     |                                         |
| » Printer downtime Complaint Closure date3    |                                         |
| » No. of Non-working days in between          | . 0                                     |
| » No. of working days in downtime             | 0                                       |
| Interactive White Board (IWB) down            | time details                            |
| » IWB downtime Complaint logged date1         |                                         |
| » IWB downtime Complaint Closure date1        |                                         |
| » IWB downtime Complaint logged date2         |                                         |
| » IWB downtime Complaint Closure date2        |                                         |
| » IWB downtime Complaint logged date3         |                                         |
| » IWB downtime Complaint Closure date3        |                                         |
| » No. of Non-working days in between          | 0                                       |
| » No. of working days in downtime             | 0                                       |
| Servo stabilizer downtime de                  | tails                                   |
| » stabilizer downtime Complaint logged date1  |                                         |
| » stabilizer downtime Complaint Closure date1 |                                         |
| » stabilizer downtime Complaint logged date2  |                                         |
| » stabilizer downtime Complaint Closure date2 |                                         |

| » stabilizer downtime Complaint logged date3  |                            |
|-----------------------------------------------|----------------------------|
| » stabilizer downtime Complaint Closure date3 |                            |
| » No. of Non-working days in between          | 0                          |
| » No. of working days in downtime             | 0                          |
| Switch, Networking Components and other po    | eripheral downtime details |
| » peripheral downtime Complaint logged date1  |                            |
| » peripheral downtime Complaint Closure date1 |                            |
| » peripheral downtime Complaint logged date2  | 4                          |
| » peripheral downtime Complaint Closure date2 |                            |
| » peripheral downtime Complaint logged date3  |                            |
| » peripheral downtime Complaint Closure date3 |                            |
| » No. of Non-working days in between          | 0                          |
| » No. of working days in downtime             | 0                          |

Signature of Head Master/Mistress with Seal